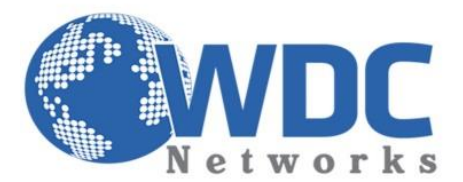

## *Tutoriais Grandstream*

*Como configurar a tecla Flash nos gateways GXW42xx Séries.*

- 1° Habilitar a opção Enable Hook Flash.
- 2° Na opção Hook Flash Timing (minimun) setar 40ms.
- 3° Na opção Hook Flash Timing (maximum) setar 1100ms.
- 4° Na opção On Hook Timing setar o valor 300ms.

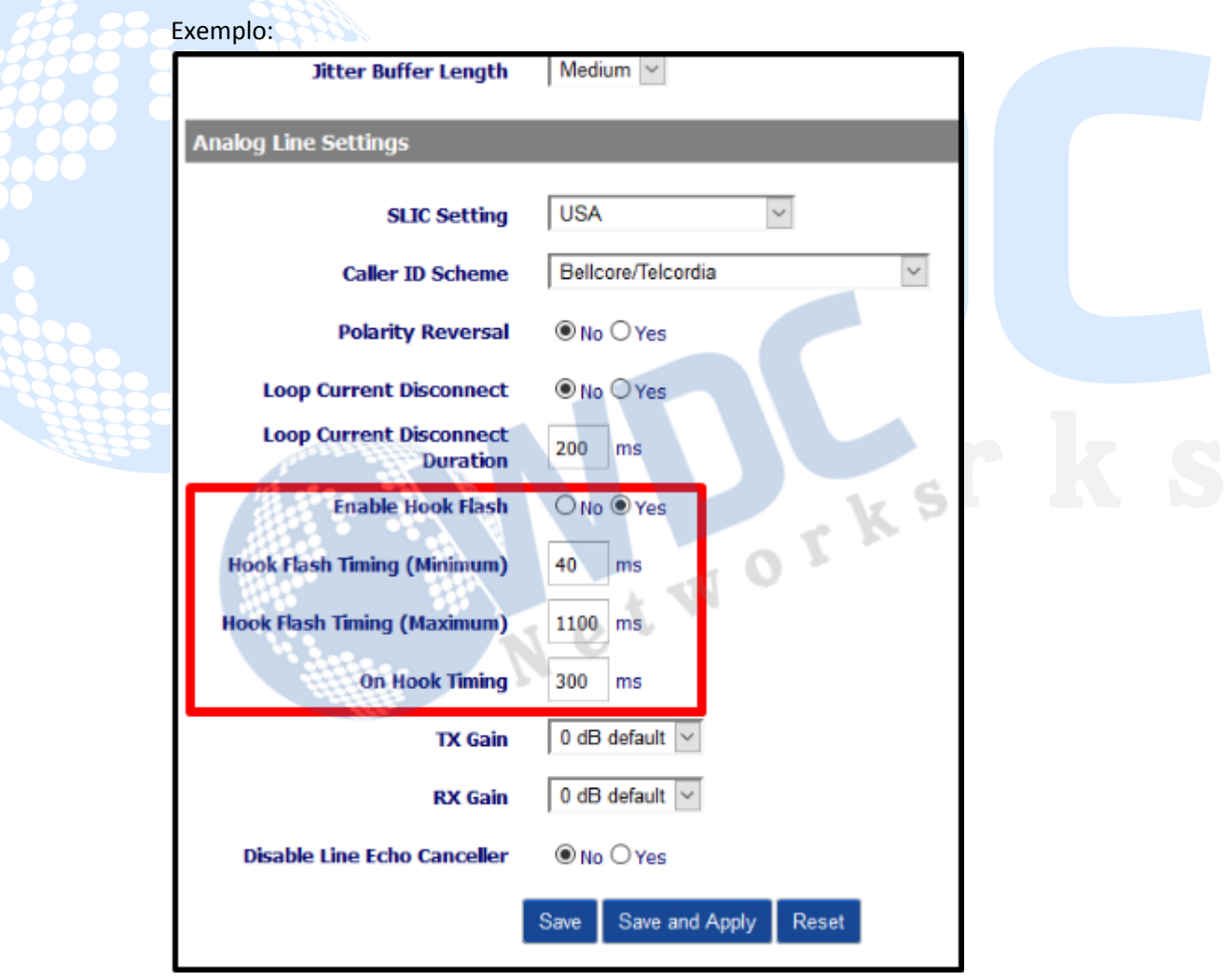

\_\_\_\_\_\_\_\_\_\_\_\_\_\_\_\_\_\_\_\_\_\_\_\_\_\_\_\_\_\_\_\_\_\_\_\_\_\_\_\_\_\_\_\_\_\_\_\_\_\_\_\_\_\_\_\_\_\_\_\_\_\_\_\_\_\_\_\_\_\_\_\_\_\_\_\_\_\_\_\_\_\_\_\_\_\_\_\_\_\_\_\_\_\_\_\_\_\_\_\_\_\_\_\_\_\_\_\_\_\_\_\_\_\_\_\_\_\_\_